*\_\_\_\_\_\_\_\_\_\_\_\_\_\_\_\_\_\_\_\_\_\_\_\_\_\_\_\_\_\_\_\_\_\_\_\_\_\_\_\_\_\_\_\_\_\_\_\_\_\_\_\_\_\_\_\_\_\_\_\_\_\_\_\_\_\_\_\_\_\_\_\_\_\_\_*

УДК: 372.853:004(575.2)(04)

*Исмаилова Г.Д., п. и. к., Дыйканбай к. Гүлбү, магистрант Ж.Баласагын ат. КУУ*

### **ФИЗИКА ПРЕДМЕТИ БОЮНЧА ЭЛЕКТРОНДУК ОКУУ МАТЕРИАЛДАРЫН ИШТЕП ЧЫГУУ**

*Бул илимий макалада электрондук билим берүү комплекстерин түзүүнүн теориялык ыкмалары жана негиздемелери кыскача берилет. Физика предмети боюнча электрондук окуу материалдарын иштеп чыгуу жана аны колдонуунун кандай методикалык ыкмалары болору туурасында кыскача талкуу жүргүзүлөт.* 

*Изилденүүчү теманын актуалдуулугу окуучулардын көз карандысыз маалыматтык билим алуу ишмердүүлүгүн пландаштырууну, ишке ашырууну, контролдоону, оңдоону жана баалоону камсыз кылуу үчүн электрондук билим берүү ресурстарын жана аны коштогон окуу-методикалык материалдарды иштеп чыгуунун зарылдыгы менен аныкталат.*

*Ёзёктщщ сөздөр: компьютердик технология, компьютердик тестирлөө, электрондук китеп, физика сабагы, интерактивдүү технология.*

> *Исмаилова Г.Д., к. п. н., Дыйканбай к. Гүлбү, магистрант КНУ им. Ж.Баласагына*

### **РАЗРАБОТКА ЭЛЕКТРОННЫХ УЧЕБНЫХ МАТЕРИАЛОВ ДЛЯ ФИЗИКИ**

В этой научной статье обобщены теоретические методы и новое обоснование создания комплекса электронного обучения. Состоится краткое обсуждение разработки электронных обучающих материалов по физике и любых методологических подходов к их поддержке.

Актуальность темы исследования определяется необходимостью разработки электронных обучающих ресурсов и сопутствующих учебных материалов для обеспечения планирования, реализации, контроля, корректировки и оценки независимой информационной образовательной деятельности обучающихся.

*Ключевые слова: компьтерная технология, компьютерная тестирование, электрнная книга, урок физики, интерактивная технология.*

*Ismailova G.D., Сandidate of Pedagogical Sciences Dyikanbai kyzy Gulbu, master's student KNU named after J.Balasagyn* **DEVELOPMENT OF ELECTRONIC LEARNING MATERIALS FOR PHYSICS**

This scientific article summarizes the theoretical methods and new rationale for creating an elearning complex. There will be a short discussion of the development of electronic teaching materials in physics and any methodological approaches to their support.

The relevance of the research topic is determined by the need to develop e-learning resources and related training materials to ensure the planning, implementation, control, adjustment and evaluation of independent information educational activities of students.

**Keywords***:* computer technology, computer testing, electronic book, physics lesson*,* interactive technology.

Заманбап билим берүү мекмелеринде мугалимдердин окуу-тарбия иштеринде күн сайын колдонулуучу окутуу ыкмалары жана каражаттары кеңейди. Окутуунун сапатын жогорулатуу анын түпкү методикасы менен тыгыз байланышта, ошону менен катар мугалимдин окутуунун техникалык каражаттарын кеңири пайдалануусунан көз каранды.

> *\_\_\_\_\_\_\_\_\_\_\_\_\_\_\_\_\_\_\_\_\_\_\_\_\_\_\_\_\_\_\_\_\_\_\_\_\_\_\_\_\_\_\_\_\_\_\_\_\_\_\_\_\_\_\_\_\_\_\_\_\_\_\_\_\_\_ Вестник Иссык-Кульского университета, №49, 2021*

МКТны колдонуу окутуунун методдорун жана формаларын өзгөртүп, жогорку деңгээлде окутууну индивидуалдаштырууну камсыз кылууга, өз алдынча иштөөнүн практикалык көндүмдөрүн жана чеберчиликтерин калыптандырууга шарт түзүүгө мүмкүндүк берет.

Илимдин күчтүү өнүгүшү жогорку окуу жайларында жана орто мектептерде окуу материалынын көлөмүнүн дайыма жогорулашына алып келүүдө. Окуучулар ошол эле окуу мөөнөтүндө чоң көлөмдөгү окуу материалын өздөштүрүүсү зарыл жана мугалимдерге ушул учурда окутуунун жаңы методдорун жана формаларын изденүүсү талап кылынат. Бул маселелерди чечүү үчүн, биринчиден, мугалим окутуунун интерактивдүү технологияларын жана окутуу каражаттарын колдонуусу зарыл, экинчиден, окуучулардын өз алдынча билим алуу иш-аракеттерин интерактивдүү уюштуруу зарылдыгы келип чыгат.

Бир катар изилдөөлөрдө маалыматтык иш-аракеттер (Галиуллина Г.С., Гиляревский Р.С., Михайлова А.И.) объектилер, кубулуштар жана процесстер жөнүндө маалыматтарды каттоо, чогултуу, иштеп чыгуу, сактоо, берүү, көбөйтүү, өндүрүү ишин билдирет. МКТнын шаймандарын колдонуу ар кандай формада көрсөтүлгөн.

Ошол эле учурда заманбап изилдөөлөрдөгү маалыматтык иш-аракеттер жана өз алдынча билим алуу иш-аракеттери МКТнын инструменттерин пайдалануу менен ишаракеттерди этаптуу уюштуруу позициясы боюнча жалпысынан каралбайт.

МКТны иштеп чыгуунун азыркы этабында ЭББРнын комплексин түзүү үчүн ар кандай программалык чөйрөлөрдү колдонсо болот, алар максат коюудан баштап, акыркы башкарууга чейин окуу процессин уюштурууну жана жүзөгө ашырууну камсыз кылат (WebTutor, SUNRAV системасы, AVN системасы, Прометей ж.б.). Бул программалык чөйрөлөрдүн мүмкүнчүлүктөрү билим берүү иш-аракеттерин реалдуу убакыт режиминде жүргүзүүгө мүмкүндүк берет, бул аларды билим берүү процессинде колдонуу ыкмалары боюнча изилдөөлөр менен тастыкталат (Токтакунов Т., Ибраев А., Калдыбаев С.К., Касымалиев М.У., Керимкулов Т.К., Sungatulin R.).

Бул изилдөөлөрдө МКТ комплексин түзүү үчүн программалык чөйрөлөрдүн мүмкүнчүлүктөрүн ишке ашыруу маселелери жетиштүү деңгээлде чагылдырылбайт, атап айтканда: окуу ишинин максатын коюу үчүн гипертексттик технологиянын негизинде тематикалык модулдар түрүндө дисциплинада окуу-методикалык материалдын түзүмүн көрсөтүү; окуу материалын көрсөтүү жана маалыматтык өз ара аракеттенүүнү жүзөгө ашыруу каражаттары аркылуу окутуунун жеке траекториясын пландаштыруу жана ишке ашыруу үчүн интерактивдүү режимде этап-этабы менен иштөөнү камсыз кылуу; билим берүү иш-аракеттеринин натыйжаларын кёзёмёлдёёнщ, өзүн-өзү кёзёмёлдёёнщ, статистикалык иштетүүнү автоматташтыруу; интерактивдүү диалог, ката диагностикасын автоматташтыруу, билим берүү ишин оңдоо үчүн өткөн материалга кайтуу; окутуучунун жана студенттердин ишин баалоону автоматташтыруу, аны баалоо үчүн көз карандысыз маалыматтык билим берүү ишинин натыйжалары жөнүндө отчетторду түзүү.

Азыркы күндө замандын талабына ылайык жогоруда айтылгандардын баарын өзүнө камтыган электрондук окуу китептери жана тестирлөө программалары өнүгүү жолунда.

#### **Электрондук окуу китебин иштеп чыгуунун негизги этаптары:**

1. Булактарды тандоо;

2. Мазмундук таблицаны жана түшүнүктөрдүн тизмесин иштеп чыгуу;

3. Тексттерди бөлүмдөр боюнча модулдарга (же чейректерге) иштетүү;

- 4. Гипертекстти электрондук түрдө ишке ашыруу;
- 5. Компьютердик камсыздоону өнүктүрүү;
- 6. Мультимедианы ишке ашыруу үчүн материалды тандоо;
- 7. Саундтректи иштеп чыгуу;
- 8. Саундтректи ишке ашыруу;

9. Визуалдаштыруу үчүн материалды даярдоо;

10. Материалдык визуалдаштыруу.

Эми кененирээк:

- электрондук окуу китебин иштеп чыгууда стандарттык программага толугу менен шайкеш келген, лаконикалык жана гипертекст түзүү үчүн ыңгайлуу, көп сандаган мисалдарды жана тапшырмаларды камтыган, ошондой эле ыңгайлуу форматта болгон булактарды тандап алуу керек (топтоо принциби);

- материал чейректерден турган, көлөмү боюнча минималдуу, бирок мазмуну боюнча жабык бөлүктөргө бөлүнөт жана теманы өздөштүрүүгө керектүү жана жетиштүү түшүнүктөрдүн тизмеси түзүлөт (1-сүрөт.);

# *1-сүрөт. Материалдардын чейректерге бөлүнүшү.*

- булактардын тексттери мазмунуна жана модулдардын түзүмүнө ылайык иштетилет; тизмелерге киргизилбеген тексттер алынып салынат, ал эми булактарда жок тексттер кошулат; модулдар жана башка гипертексттик шилтемелер ортосундагы шилтемелер аныкталат (2-сүрөт.);

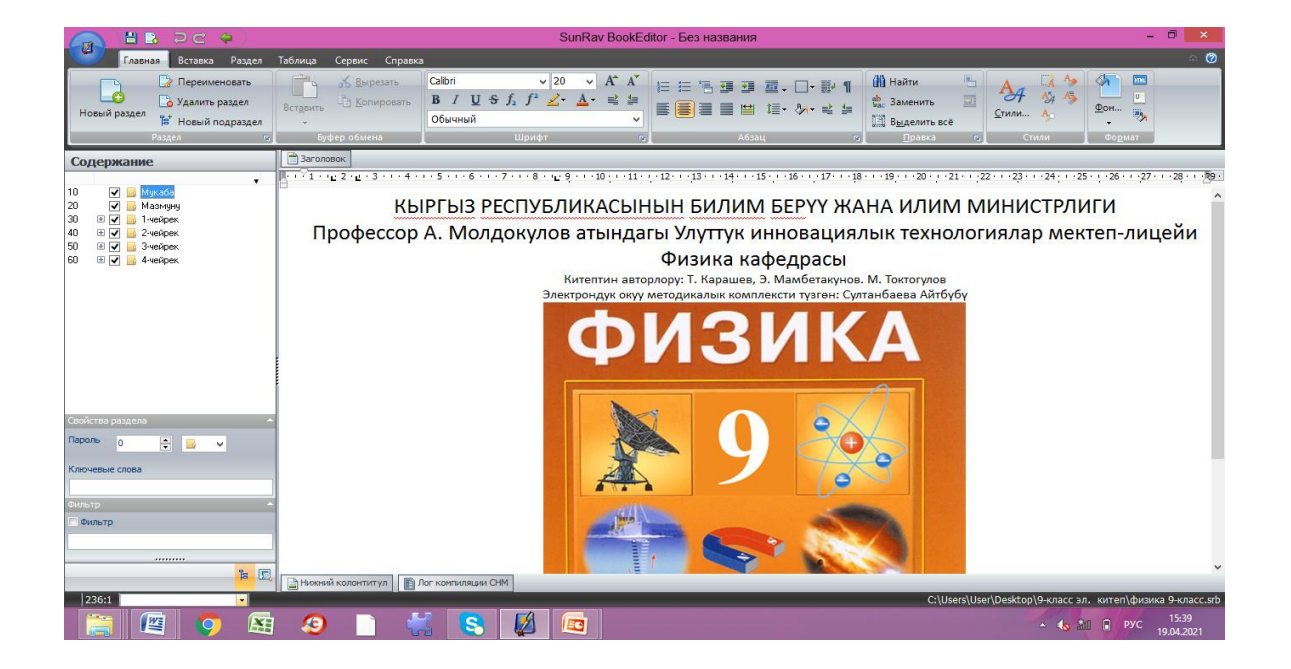

*\_\_\_\_\_\_\_\_\_\_\_\_\_\_\_\_\_\_\_\_\_\_\_\_\_\_\_\_\_\_\_\_\_\_\_\_\_\_\_\_\_\_\_\_\_\_\_\_\_\_\_\_\_\_\_\_\_\_\_\_\_\_\_\_\_\_ Вестник Иссык-Кульского университета, №49, 2021*

*\_\_\_\_\_\_\_\_\_\_\_\_\_\_\_\_\_\_\_\_\_\_\_\_\_\_\_\_\_\_\_\_\_\_\_\_\_\_\_\_\_\_\_\_\_\_\_\_\_\_\_\_\_\_\_\_\_\_\_\_\_\_\_\_\_\_\_\_\_\_\_\_\_\_\_*

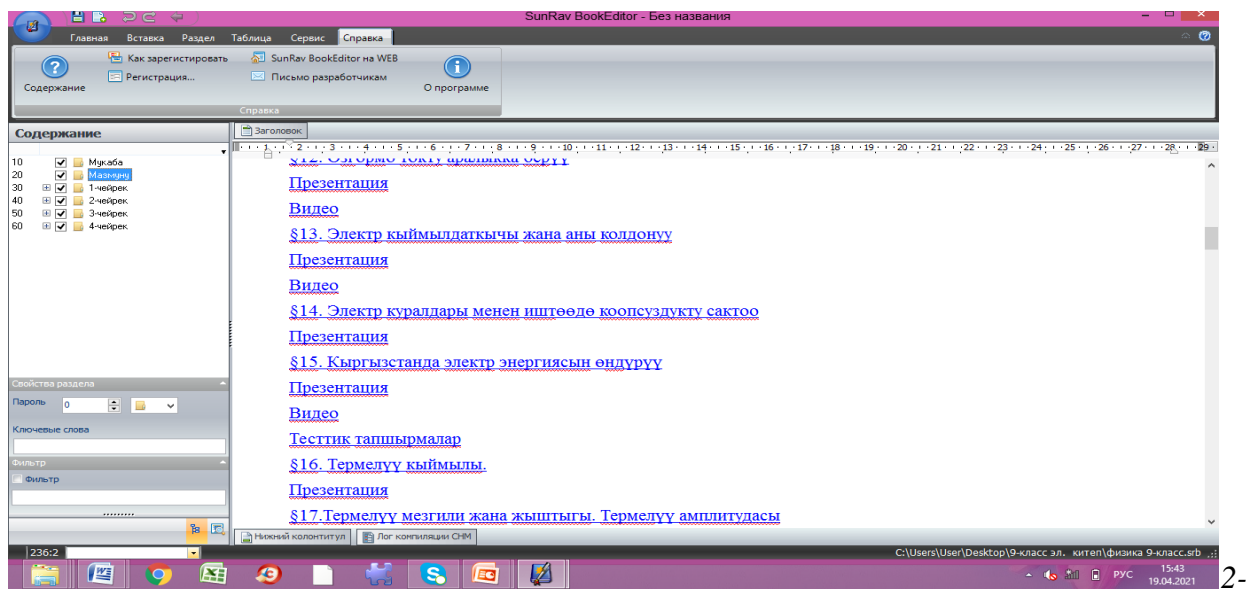

*сүрөт. Гипертексттик шилтемелер.*

Ошентип, гипертексттик долбоор компьютерде ишке ашырыш үчүн даярдалат.

- гипертекст электрондук түрдө жүзөгө ашырылат. Натыйжада, буга чейин билим берүү максатында колдонула турган примитивдүү электрондук басылма түзүлөт;

- электрондук окуу китебинин интеллектуалдык өзөгүн колдонуу боюнча колдонуучулар үчүн нускамалар иштелип жатат. Азыр электрондук окуу куралы мультимедиялык куралдарды колдонуу менен андан ары өркүндөтүүгө (үн жана визуалдаштыруу) даяр.

- айрым түшүнүктөрдү жана билдирүүлөрдү түшүндүрүү жолдору өзгөрүлүп, тандалып алынган тексттер мультимедиялык материалдар менен алмаштырылат.

- модулдарды визуалдаштыруунун сценарийлери максималдуу тактыкта, тексттик маалыматтан экранды максималдуу түшүрүүгө жетишүү үчүн иштелип чыгат жана окуучу эмоционалдык эс-тутумун колдонуп, үйрөнүп жаткан материалды түшүнүүнү жана жаттап алууну жеңилдетет.

- тексттер келтирилген, б. а., чиймелерди, графиктерди жана анимацияны колдонуу менен иштелип чыккан сценарийлерди компьютерде ишке ашыруу.

**"SUN RAV" программасын колдонуу менен электрондук курстарды түзүү үчүн материалдарды иштеп чыгууга техникалык талаптар:**

Интернет аркылуу натыйжалуу дистанттык окутуу үчүн **HTML**-баракчалар түрүндө электрондук курстарды түзүү керек. **HTML** форматындагы структуралаштырылган мультимедиа курстарын тез арада түзүү үчүн "SUN RAV" программасын колдонот. Бул программа мурда даярдалган материалга негизделген электрондук курсту "бириктирет".

### **Курстун түзүмүн мазмун менен толтуруу**

Материалдар "SUN RAV" программасы аркылуу HTML форматына которулгандыгына байланыштуу (3-сүрөт).

*\_\_\_\_\_\_\_\_\_\_\_\_\_\_\_\_\_\_\_\_\_\_\_\_\_\_\_\_\_\_\_\_\_\_\_\_\_\_\_\_\_\_\_\_\_\_\_\_\_\_\_\_\_\_\_\_\_\_\_\_\_\_\_\_\_\_\_\_\_\_\_\_\_\_\_*

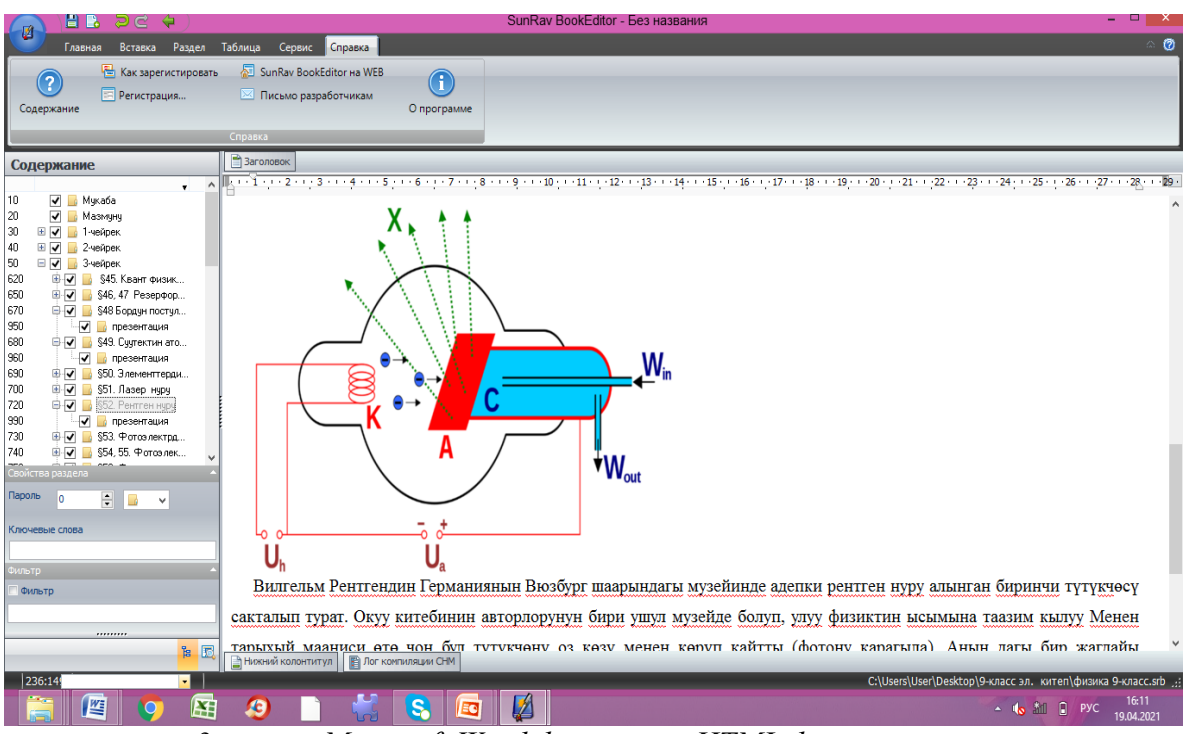

*3-сүрөт. Microsoft Word форматын HTML форматына которулушу.*

### **Текстти жана таблицаларды жасалгалоого үчүн талаптар**

Текст жана таблицаларды терүү жана форматтоо үчүн Microsoft Word сыяктуу каалаган тексттик редакторду колдонсоңуз болот. Андан кийин даяр текст курстун каалаган бөлүмүнө киргизилет, ошол эле учурда анын дизайны (түсү, бөлүп көрсөтүлүшү, көлөмү ж.б.) толугу менен сакталат. Ушуга байланыштуу кээ бир талаптарды аткаруу сунушталат:

- бардык текст бир шрифт менен форматталышы керек (бирдей өлчөмдө, шрифттин түрү, мисалы, Times New Roman), белги (Ж *К* Ч), ошондой эле бөлүп көрсөтүү жана толтуруу тексттин айрым, эң маанилүү бөлүктөрүн бөлүп көрсөтүү үчүн гана жол берилет. Зарыл болгон текстке өзгөчө көңүл буруңуз;

- кыргыз тилинде түзүлгөн курстар үчүн текст Times New Roman (жана Microsoft Windows 2000 же Microsoft Windows XP колдонуу менен) шрифти менен терилиши керек,

- сап аралыгы текст боюнча бирдей болуусу керек. Тексттеги биринчи саптан кийин секирик (отступ) болбогону жакшы.

Атайын белгилерге жана формулаларга өзгөчө көңүл буруу керек, анткени алардын бардыгы HTML "SUN RAV" форматына туура которулбайт. Ошондуктан айрымдарын сүрөттөргө которууга туура келет.

## **Чиймелерди иштеп чыгууга коюлган талаптар**

Чиймелер деп **Microsoft Word** программасында түзүлгөн бардык графикалык объектилерди (диаграммалар, графиктер ж.б.) айтабыз. Чиймелер **Microsoft Word объектиси** менен гана түзүлөт. Сүрөттү түзүү үчүн этаптар ирээти менен төмөндө көрсөтүлгөн (Сүрөт. 4а, 4б, 4в.). Эгерде сүрөттөр Microsoft Word программасында башка жол менен түзүлгөн болсо, анда **HTML "SUN RAV"** текстин форматтоодо сүрөттүн бүтүндүгү бузулушу мүмкүн.

*\_\_\_\_\_\_\_\_\_\_\_\_\_\_\_\_\_\_\_\_\_\_\_\_\_\_\_\_\_\_\_\_\_\_\_\_\_\_\_\_\_\_\_\_\_\_\_\_\_\_\_\_\_\_\_\_\_\_\_\_\_\_\_\_\_\_\_\_\_\_\_\_\_\_\_*

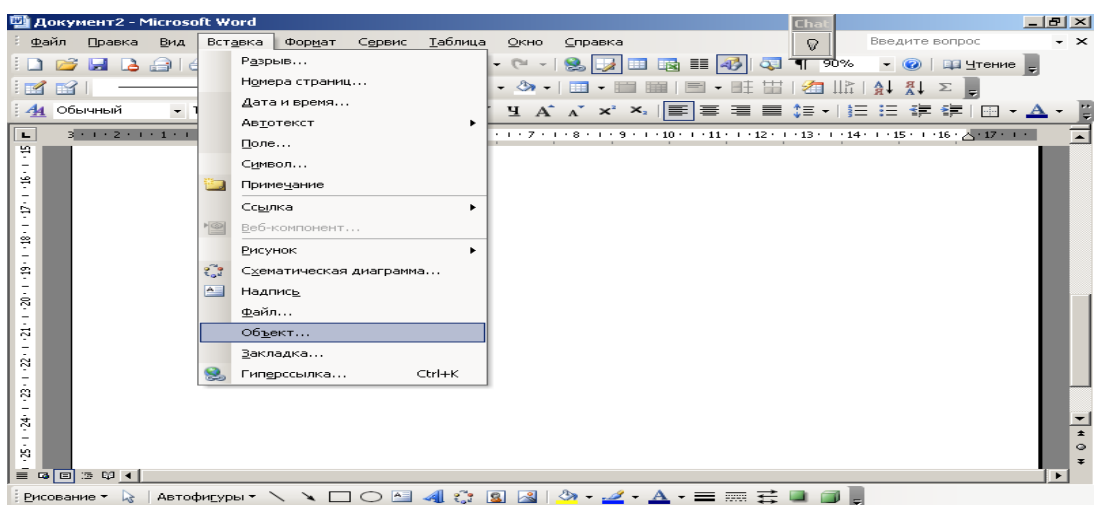

*4 а-сүрөт. Чиймелерди Microsoft Word объектиси менен түзүү*

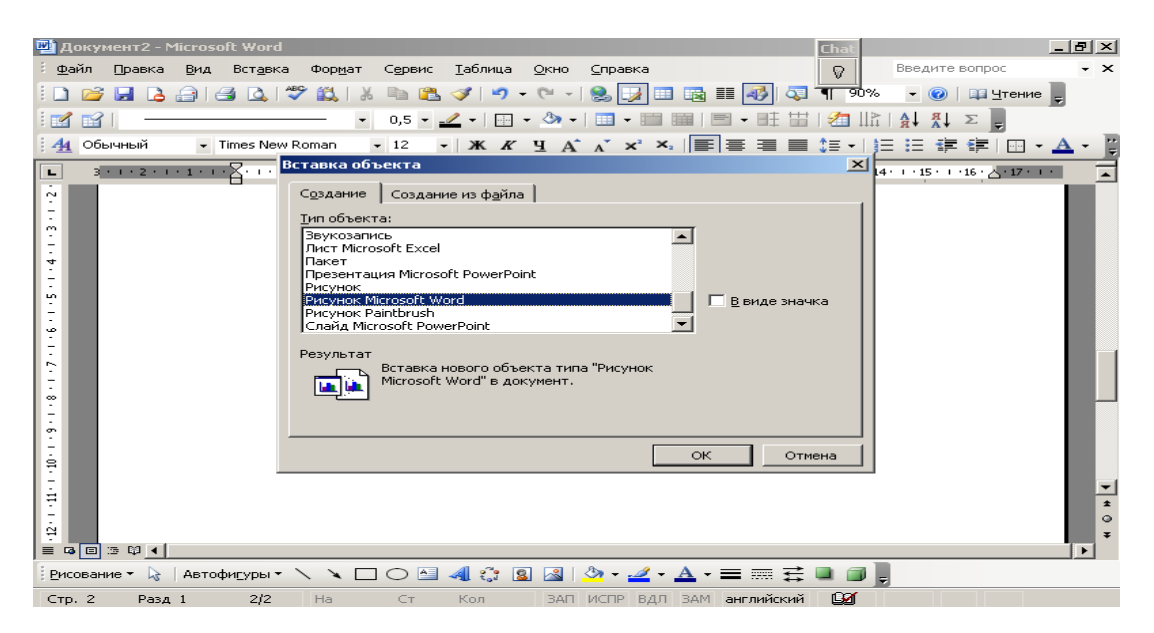

**4 б-***сүрөт. Чиймелерди Microsoft Word объектиси менен түзүү<br><u>Евип Dogens Bus Beragens dopper</u> Cepenc Iaблица Qrop Cripaena (D)*  $\mathbb{F}$   $\mathbb{F}$  $\frac{1}{2}$   $\frac{1}{2}$   $\Box$ = ⊲ ា ៈ ៈ ្រ  $\blacktriangleright$  $\frac{1}{2}$  Probert R | Aetodhityper  $\sqrt{100 \ln 12}$  |  $\sqrt{100 \ln 2}$  |  $\sqrt{100 \ln 2}$  |  $\sqrt{210 \ln 2}$  |  $\sqrt{210 \ln 2}$  |  $\sqrt{210 \ln 2}$  |  $\sqrt{210 \ln 2}$  |  $\sqrt{210 \ln 2}$  |  $\sqrt{210 \ln 2}$  |  $\sqrt{210 \ln 2}$  |  $\sqrt{210 \ln 2}$  |  $\sqrt{210 \ln$ 

*4 в-сүрөт. Чиймелерди Microsoft Word объектиси менен түзүү* **Сүрөттөрдү жасалгалоого коюлган талаптар**

Электрондук курска киргизилген сүрөттөр **JPEG** жана **GIF** форматында болушу керек. Иллюстрацияларды даярдоо үчүн сүрөттөрдү **JPEG** жана **GIF** форматында сактоого мүмкүндүк берген каалаган графикалык редакторду колдонсоңуз болот. Даяр сүрөттү өзүнчө файлга сактоо керек жана аны киргизе турган жерди көрсөтүү керек.

Көбүнчө фотосүрөттөрдү жана боз түстөгү сүрөттөрдү **JPEG** форматында текстсиз сактоо сунушталат. **GIF** форматында монотондуу түстөр колдонулган же текст бар сүрөттөр, схемалар, схемалар ж.б. сакталат.

## **Формулаларды жасалгалоо үчүн талаптар**

Формулаларда камтылган маалыматтардын жоголуп кетпеши үчүн, аларды **Microsoft Equation объектисин** колдонуп форматташ керек (5а, 5б-сүрөт). Бардык формуланын бир объект болушуна өзгөчө көңүл буруу керек.

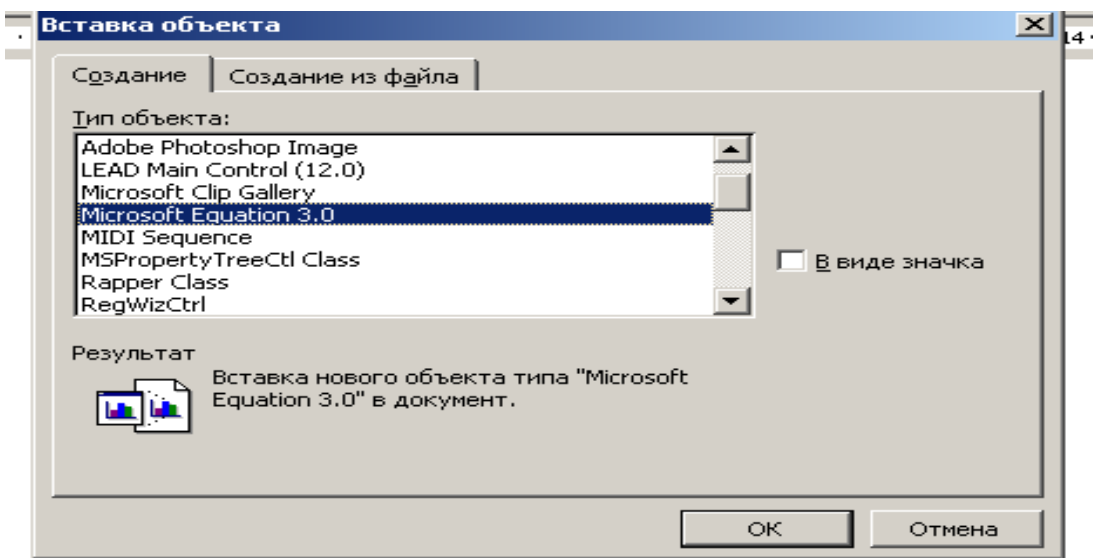

*5а-сүрөт. Формулаларды Microsoft Equation объектисин колдонуп форматтоо.*

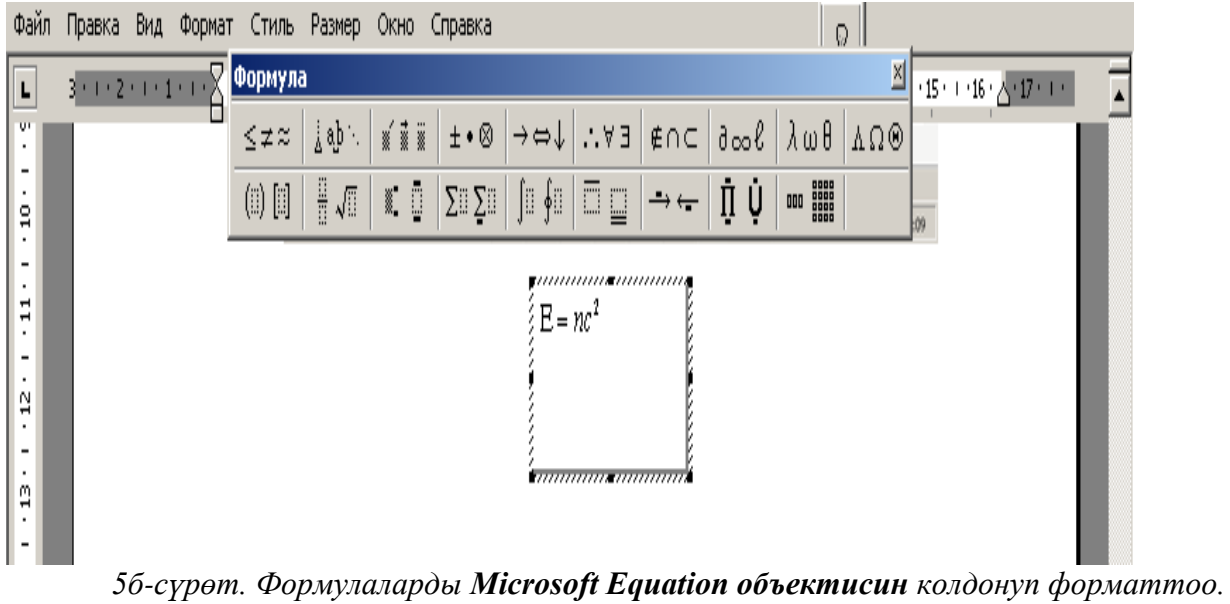

## **Мультимедиялык файлдарды жасалгалоого талаптар**

Мультимедиа файлдарын даярдоо үчүн, ушул максатта иштелип чыккан каалаган программаны колдонсоңуз болот. Даяр объект "SUN RAV" аркылуу курс бөлүмүнө

киргизилет.

Ушуну менен электрондук окуу китеби иштелип чыгып, аны колдонууга даярдык башталат. Эскерте кетүүчү нерсе, электрондук окуу куралынын иштөөсүнө даярдануу анын мазмунун жана мультимедиялык компоненттери айрым оңдоолорду камтышы мүмкүн.

**Адабияттар:**

1. Атанов Г.А. Деятельностный подход в обучении / Г.А.Атанов. -Донецк: "ЕАИпресс", 2001. - 160 с.

2. Баранова Ю.Ю. Методика использования электронных учебников в образовательном процессе /Ю.Ю.Баранова, Е.А.Перевалова, Е.А.Тюрина, А.А.Чадин //Информатика и образование. 2000. №8.

3. Босова Л.Л. Типология электронных образовательных ресурсов как основополагающего компонента информационно-образовательной среды/ Л.Л.Босова// II Всероссийская конференция «Применение ЭОР в образовательном процессе» **F.** Москва, 2012 г.) <http://msk.ito.edu.ru/2012/section/188/95548/>.

4. Иванов В.Л. Электронный учебник: системы контроля знаний // Информатика и образование. №1, 2002. С.71-81.

5. Никонова Н.В. Методические подходы к комплексному использованию электронных средств учебного назначения в средней общеобразовательной школе (на примере обучения математики в 5-6 классах) : [электронный ресурс] Дис. канд. пед. наук /Н.В.Никонова. -М.: РГБ, 2007 г.

6. Mcloughlin К. Personalised and self-regulated learning in the Web 2.0. era: international exemplars of innovative pedagogy using social software// Австралийский журнал Educational Technology Образовательные технологии 2010, 26(1), 28-43, [электронный ресурс]. Режим доступа: <http://www.ascilite.org.au/ajet/ajet26/mcloughlin.pdf&rurl>,

свободный.